Windows XP+Office 2010

- 13 ISBN 9787302311102
- 10 ISBN 7302311102

出版时间:2013-3

页数:325

版权说明:本站所提供下载的PDF图书仅提供预览和简介以及在线试读,请支持正版图书。

www.tushu000.com

Windows XP+Office 2010 (2013-2015) Windows XP Office 2010<br>Windows XP+Office 2010 (2013-2015) Windows XP Windows XP+Office 2010 (2013-2015<br>Word

 $\mathsf{Word}$ 

理;Excel操作与应用、公式与函数计算、数据分析与输出;幻灯片基础应用、幻灯片高级应用等。配

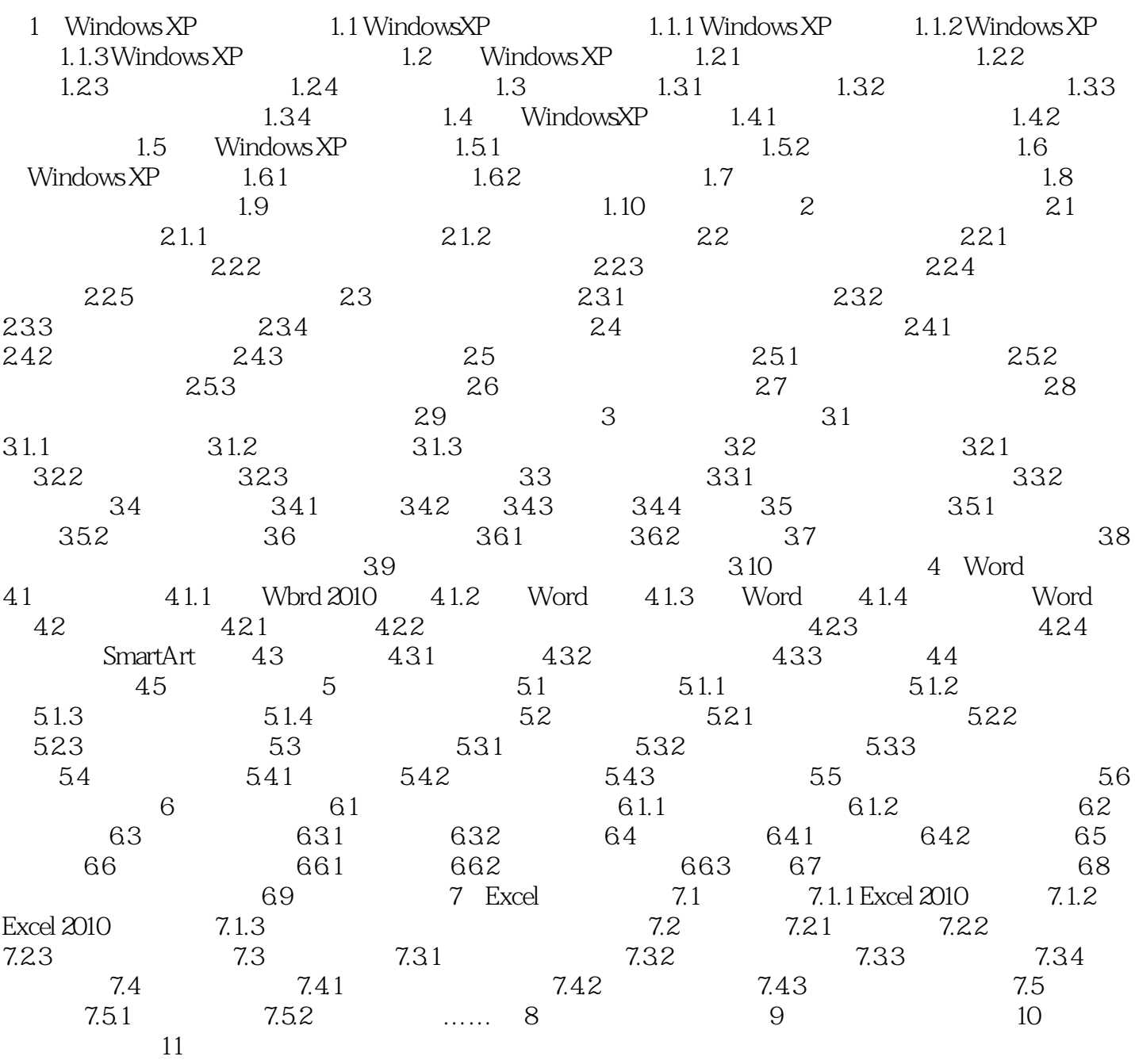

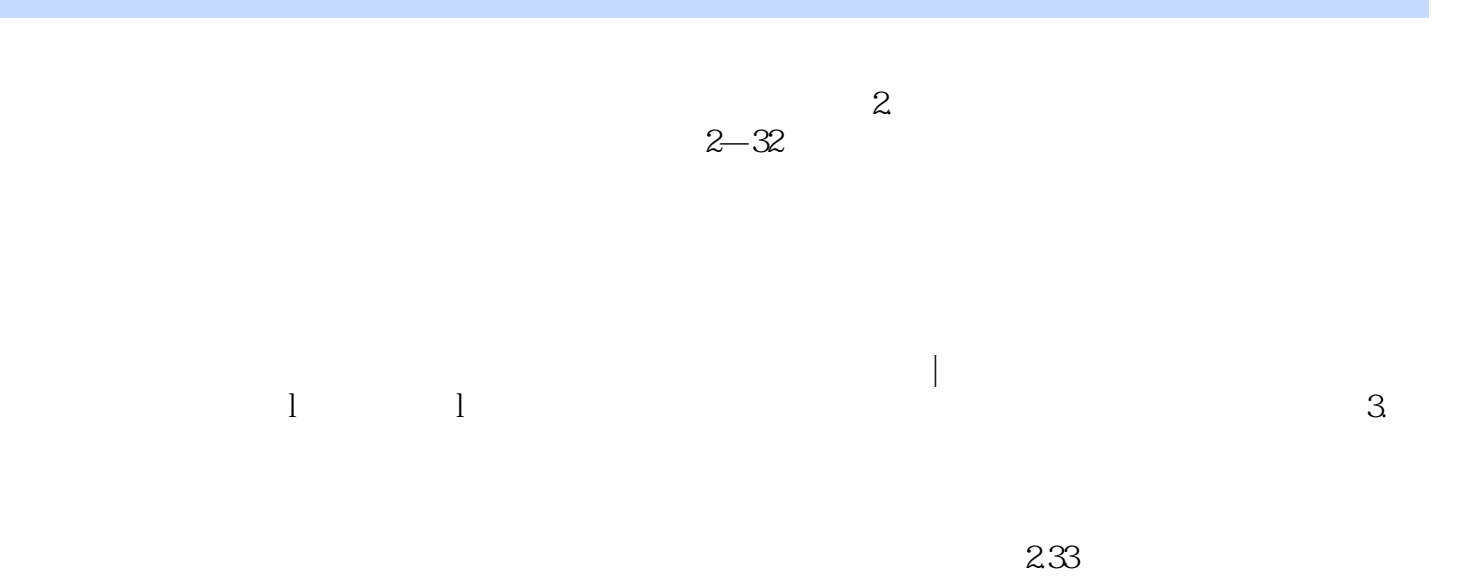

 $\text{Windows XP+Office } 2010 \qquad \qquad (2013-2015)$ 

本站所提供下载的PDF图书仅提供预览和简介,请支持正版图书。

:www.tushu000.com